### 2. Selecciona la opción de programas en el menú principal e ingresa al programa de pregrado

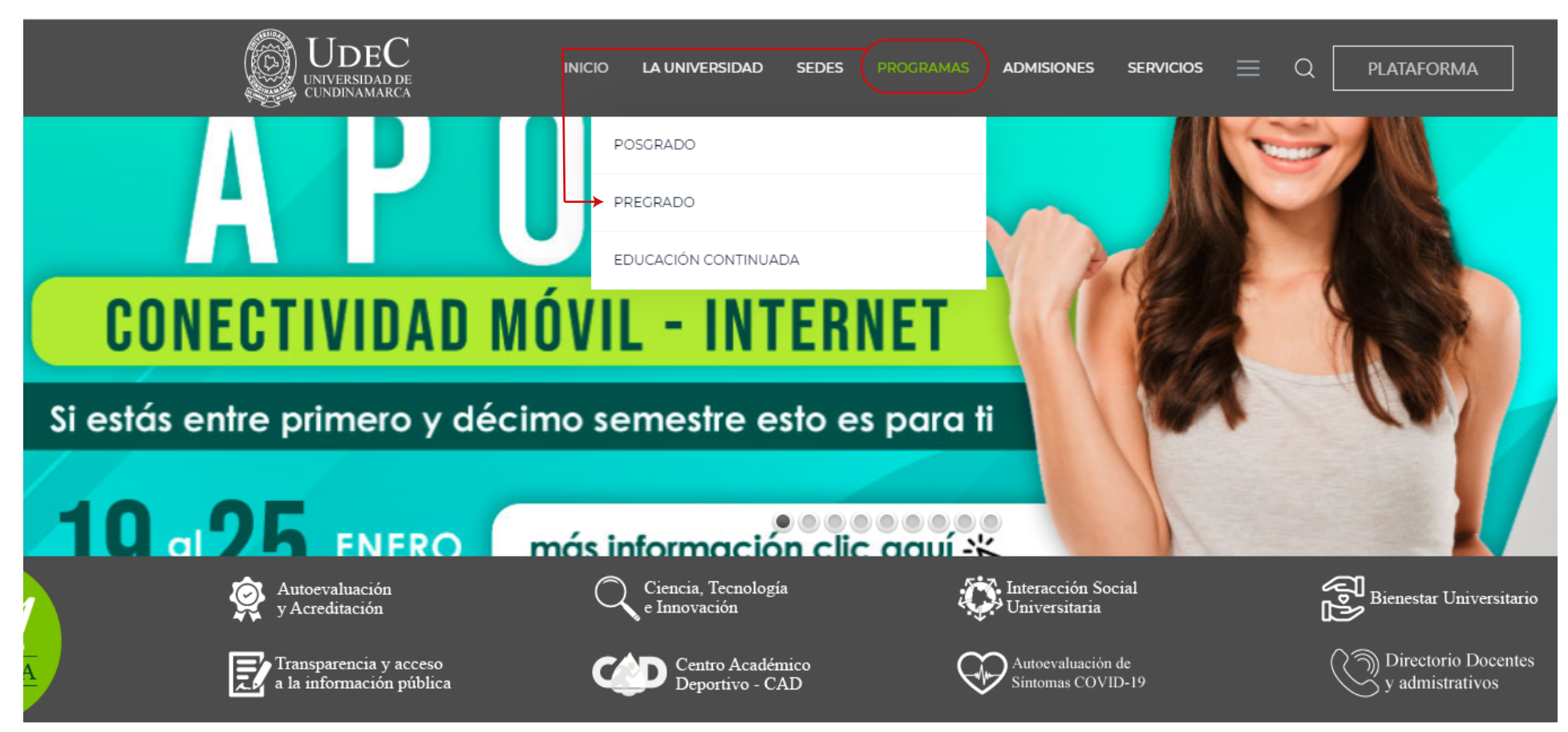

# 3. Selecciona la facultad de tu programa académico

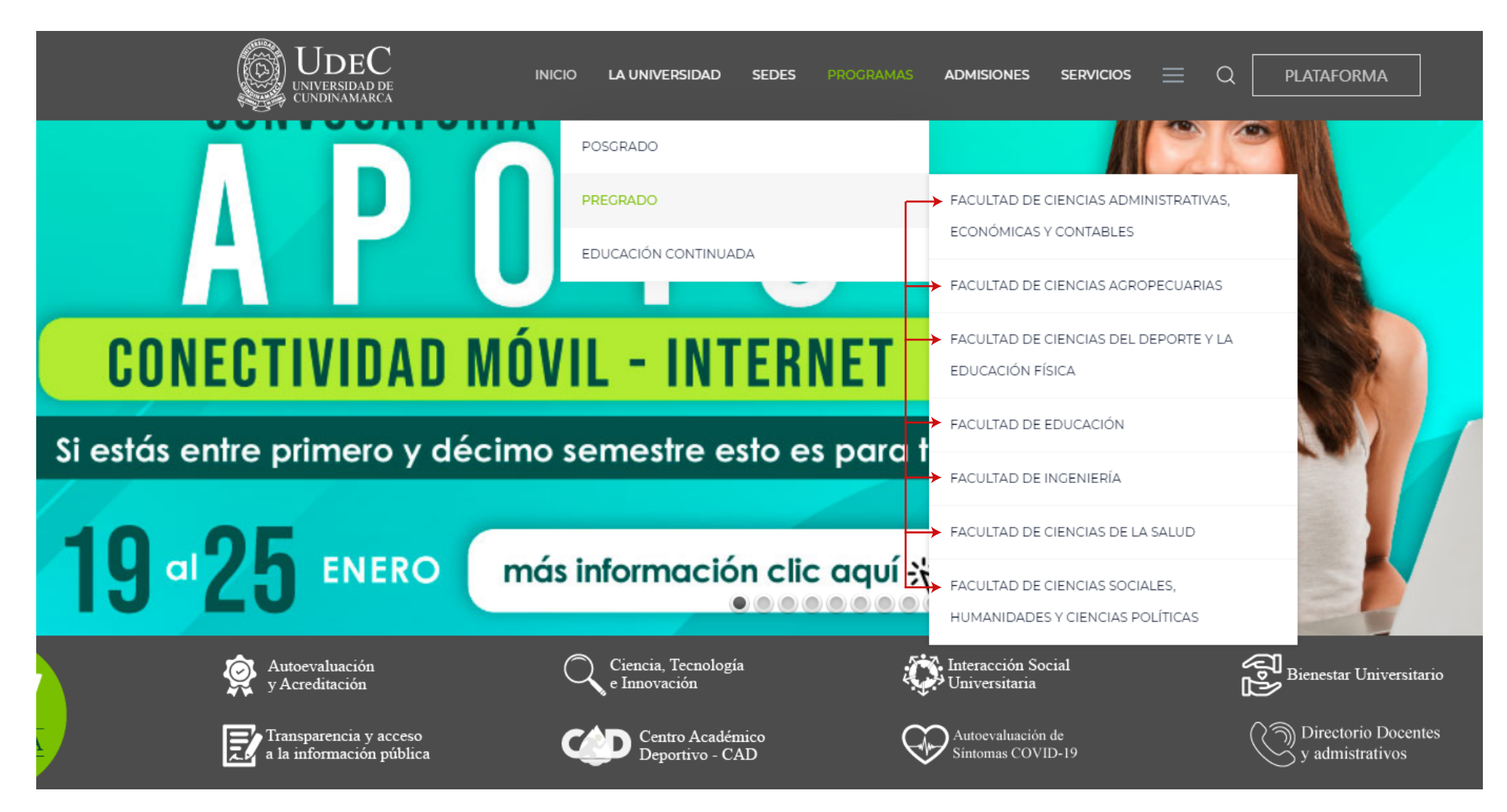

### 4. Haz clic en tu programa académico

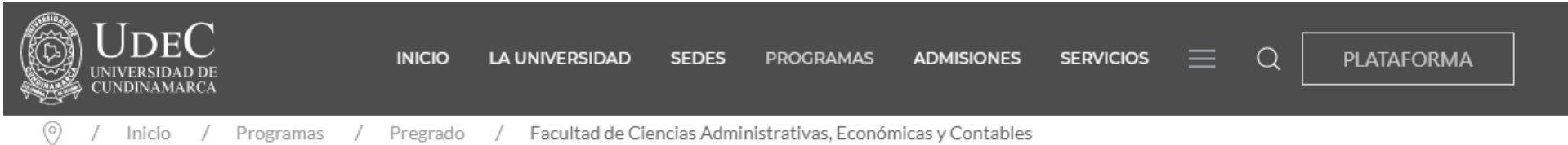

# Facultad de Ciencias Administrativas, Económicas y Contables

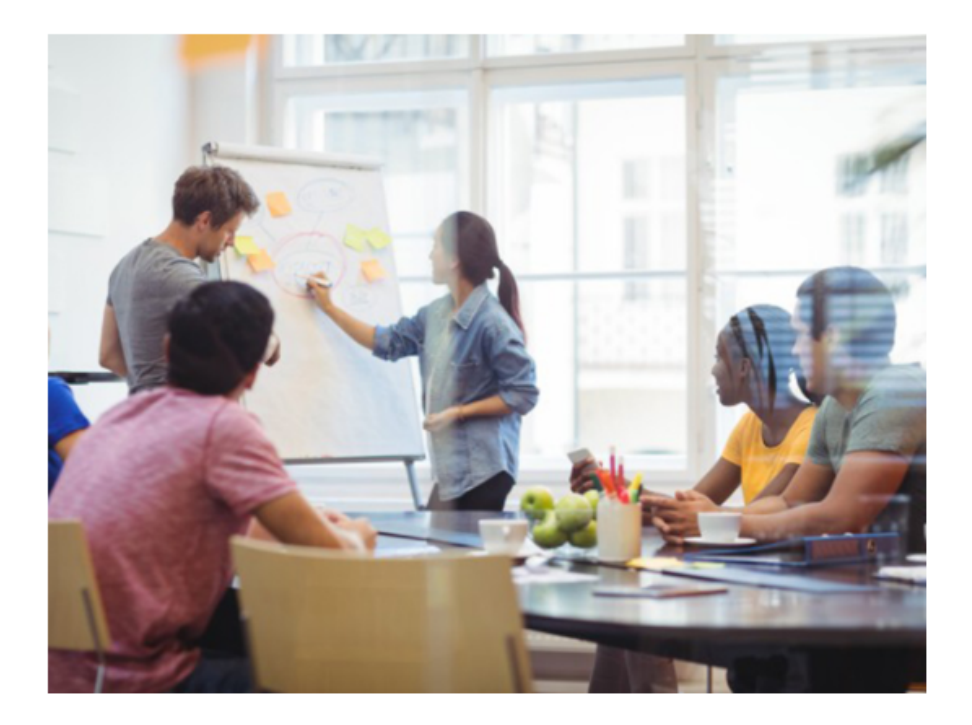

### Bienvenido/a

Nuestra Facultad tiene por objeto la construcción y socialización de conocimiento, aplicado en las áreas administrativas, económicas y contables mediante la formación y aprendizaje; la ciencia, tecnología e innovación y la interacción universitaria con metodologías presencial, semi-presencial, virtual y a distancia, para trascender en el contexto regional, nacional e internacional en escenarios empresariales y sociales.

La Facultad de Ciencias Administrativas, Económicas y Contables de la Universidad de Cundinamarca, fue creada mediante acuerdo del Consejo Superior 031 de junio 10 de 1987; producto de la transformación de la Unidad de Administración Financiera que acompaño el surgimiento y desarrollo del Instituto Universitario de Cundinamarca hoy en día Universidad de Cundinamarca según Resolución del Ministerio de Educación Nacional No. 19530 del 30 de diciembre de 1992.

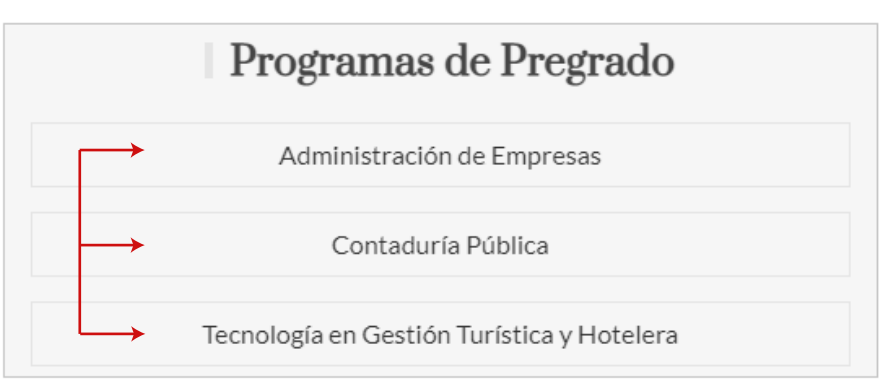

5. Selecciona la opción de plan de estudios

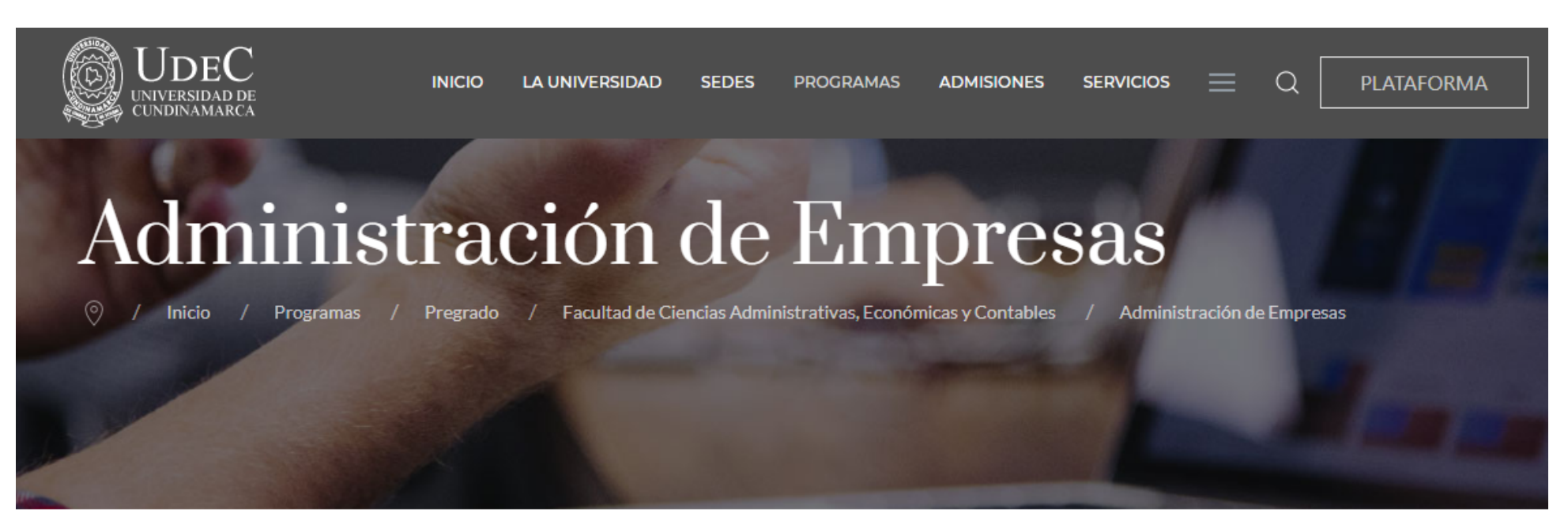

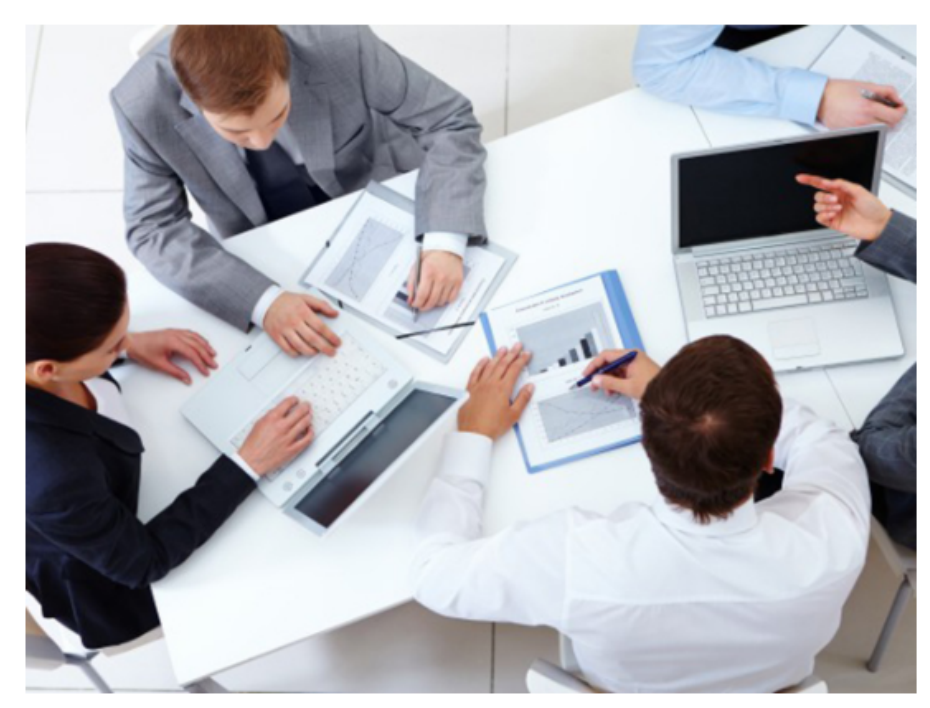

Negocios de fotografía creado por Pressfoto - Freepik.com

#### **Información General**

Institución: Universidad de Cundinamarca - UDEC. Denominación del Programa: Administración de Empresas. Título a otorgar: Administrador de Empresas. Nivel de formación: Pregrado. Tipo de formación: Profesional Univesitario. Metodología: Presencial. Créditos Académicos: 158 créditos. Duración estimada: 9 semestres. Costo semestral: Ver Derechos Pecuniarios UCundinamarca

#### Lugar de Desarrollo:

Sede Fusagasugá: SNIES 19761 - RC 015053 2019-12-18 DEL MEN Seccional Girardot: SNIES 14969 - RC 12624 2013-09-17 DEL MEN Seccional Ubaté: SNIES 902 - RC 015311 2019-12-18 DEL MEN Extensión Chía: SNIES 19763 - RC 8726 2013-07-10 DEL MEN Extensión Facatativá: SNIES 19785 - RC 11953 2013-09-06 DEL MEN

 $\overline{\mathsf{L}}$  PLAN DE ESTUDIOS

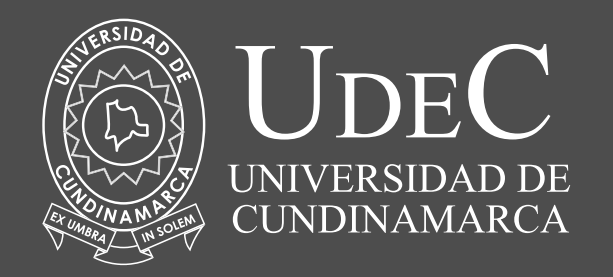

# **PASOS PARA CONSULTAR** TU PLAN DE ESTUDIOS

## 1. ingresa a **www.ucundinamarca.edu.co**

Clic aquí para ver y/o descargar el PDF

# **RECUERDA** Para inscribir tus CADI debes conocer tu plan de estudios